## Autocad of 2010 video lessons viet beginners

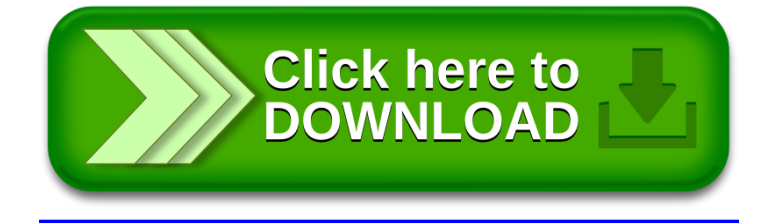